# XX>serve

## **Xoserve**

UNC 0624R Consultation Activity
Process overview

#### RAASP - 0624r Consultation Phase

- 1) Who will perform the task?
- Xoserve Service Development team
- 2) Who will be requested to provide a Consultation responses?
- DSC Change Management representatives via Xoserve distribution list
- Also Joint Office to request responses from Distribution Workgroup members
- Both?
- 3) How will Consultation be supplied?
- In word format, via email from Xoserve email address <u>UKLink@Xoserve.com</u>
- 4) Where do I provide my organisations response or queries?
- As per email address above <u>UKLink@Xoserve.com</u>
- 5) How will I be assured that my organisations response has been received?
- Email will be sent to sender confirming receipt of Consultation response

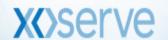

## RAASP – 0624r Consultation phase cont.

- 6) How will my organisations Consultation response be handled?
- Responses will be saved within a secure internal Shared Area folder
- All responses will be copied within a master spreadsheet also contained within Shared Area
- 7) What will Xoserve do with my organisations Consultation response?
- Censor any commercially sensitive information as necessary
- Create a summary document describing the overall industry position on the cost / benefits case of RAASP, against the solution options tabled by Xoserve

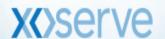

### **Consultation Phase - Process Model**

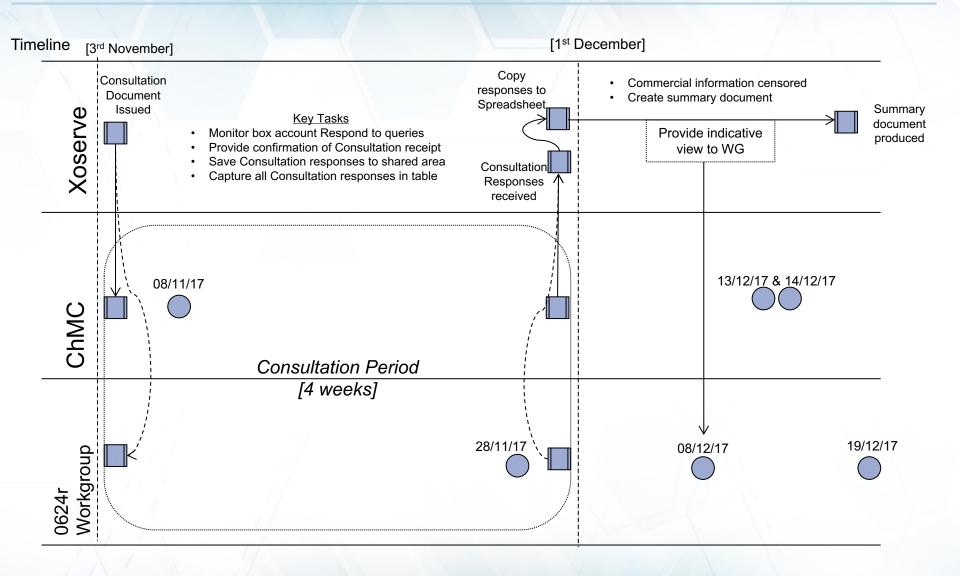

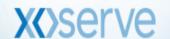